#### Проектирование изделий с использованием **Geomagic Design**

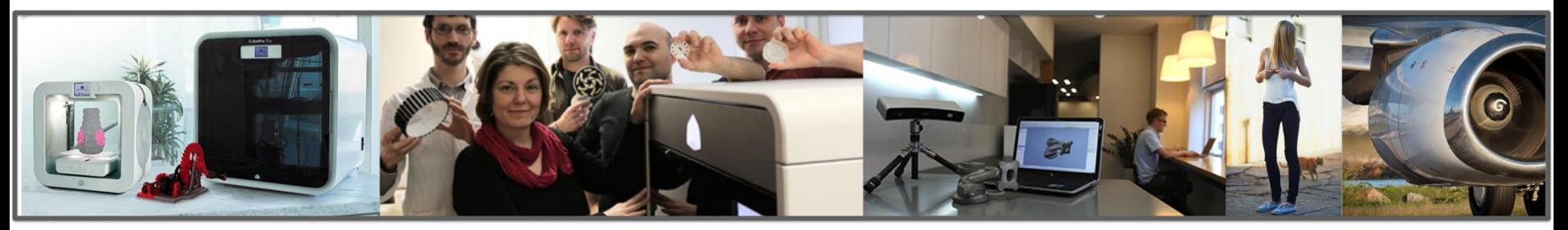

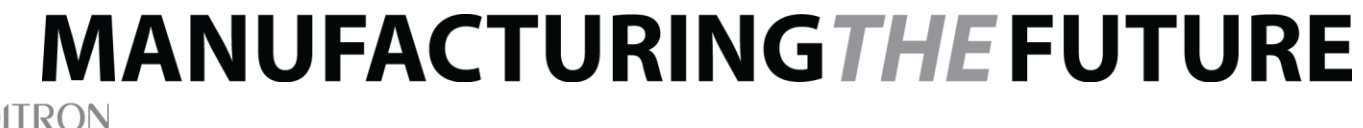

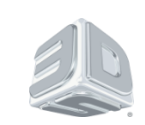

#### Решения **Geomagic** в рамках семинара

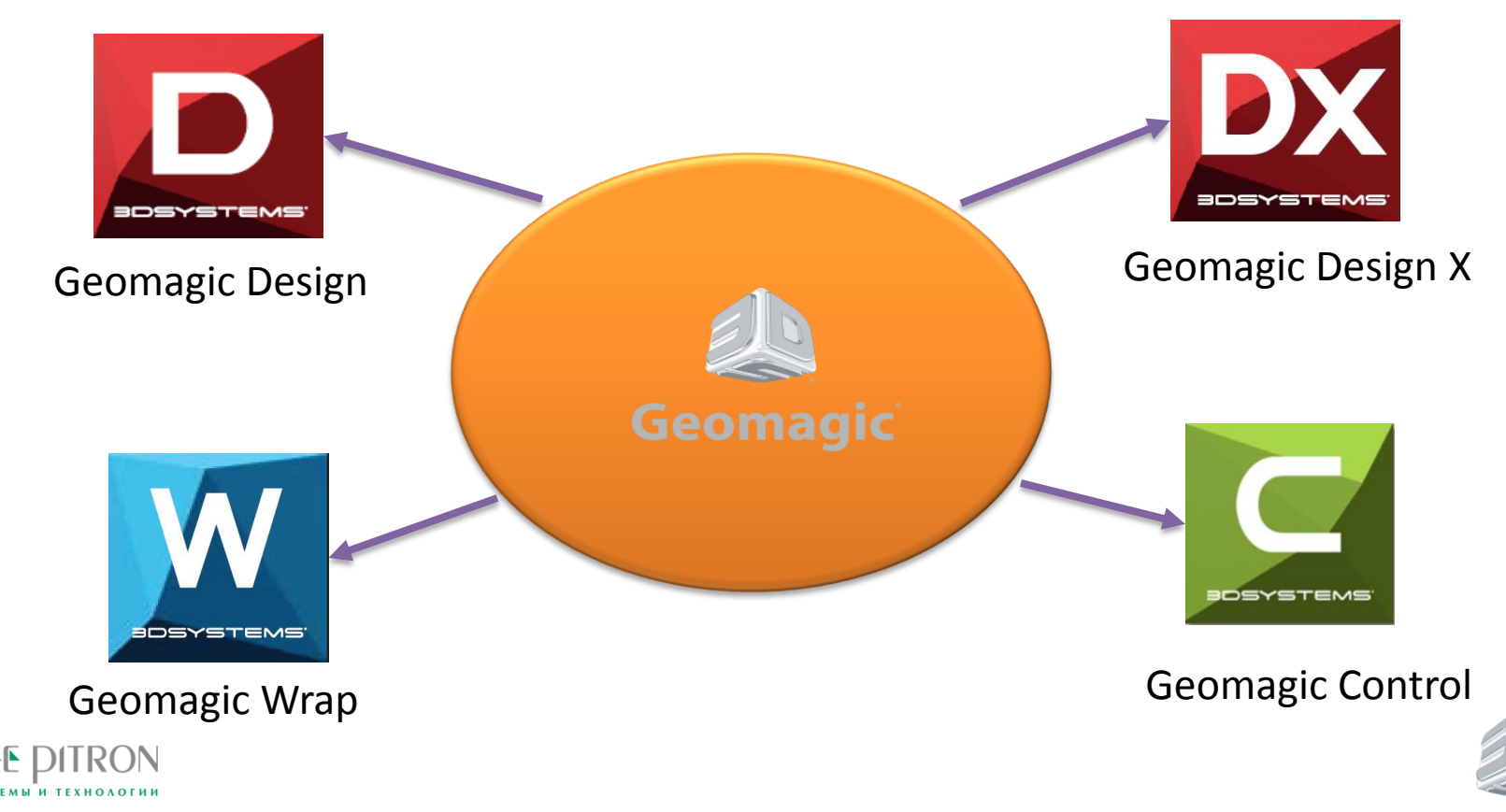

#### Решения **Geomagic** от 3D SYSTEMS

Программное обеспечение Geomagic поможет вам проектировать и изготавливать изделия, используя инновационные методы и технологии

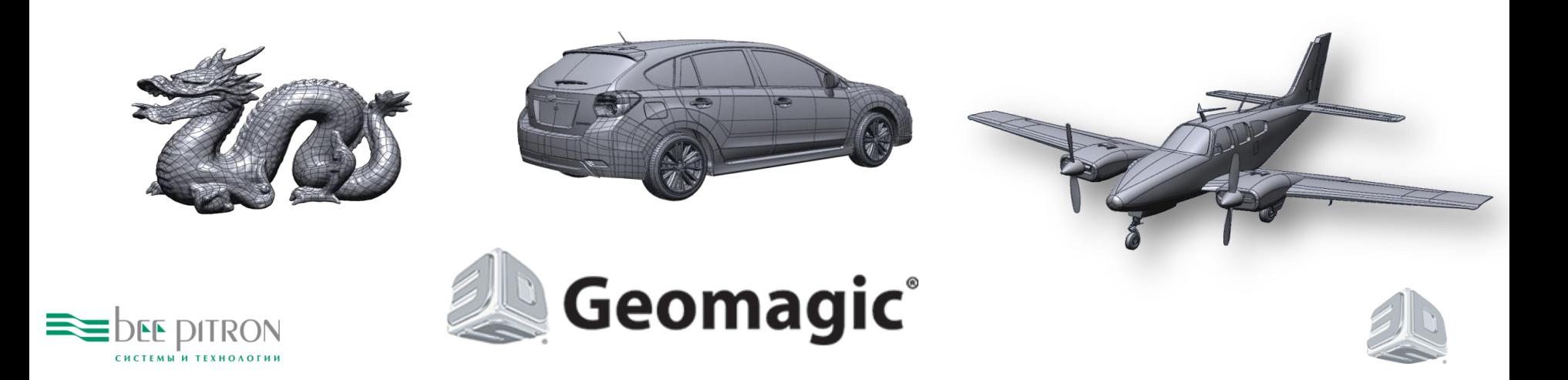

#### Обзор Geomagic Design

#### **Geomagic® Design®**

Get to Market Faster with Better Products at a Lower Cost

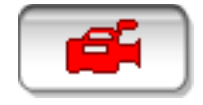

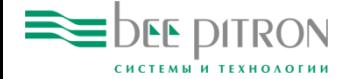

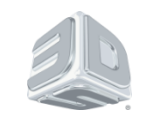

## Решения **Geomagic** от **3D SYSTEMS**

- Обзор технологических решений Geomagic
- Проектирование и изготовление изделий
- Обзор программных средств
	- С чистого листа
	- На основе триангуляционной сетки

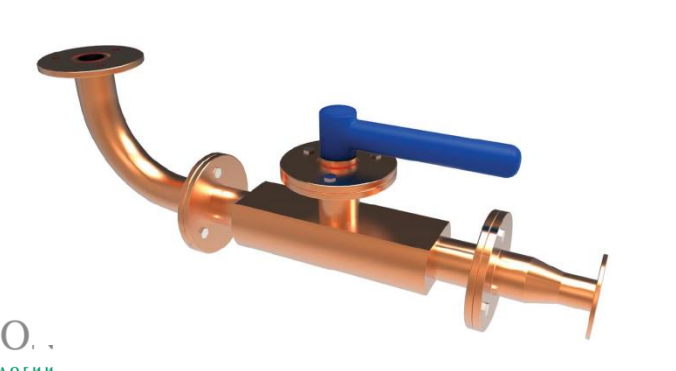

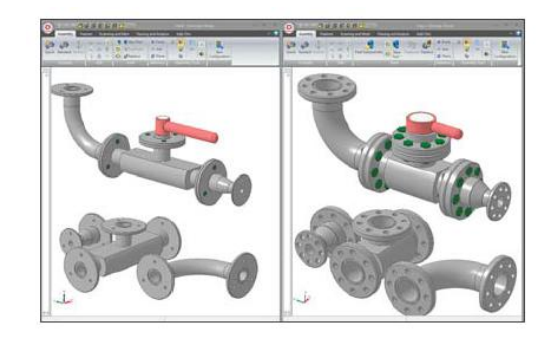

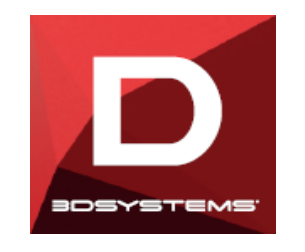

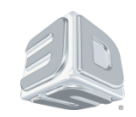

#### Быстрое, легкое моделирование на основе триангуляционной модели

- Прямое моделирование методами обратного проектирования
	- Интуитивно понятное моделирование «нажатием/вытягиванием»
	- Легкость в использовании, не требующая большого опыта Дополнительные надстройки
	- Выпуск чертежно-графической документации
	- Моделирование сборок

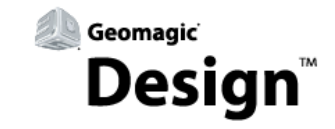

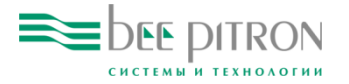

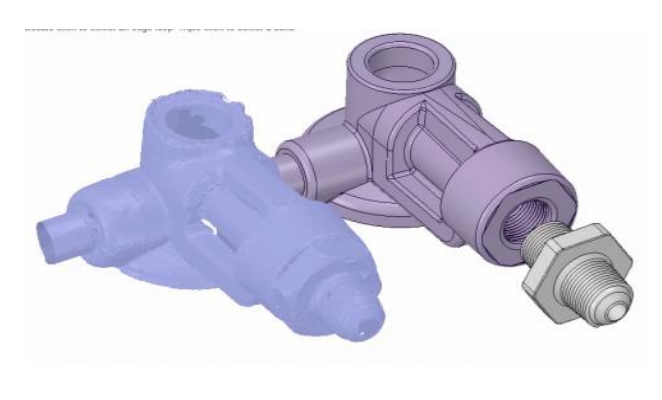

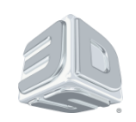

**Проектирование изделия с чистого листа**

- 3D Проектирование конструкции детали
	- Создание параметрической 3D-модели с историей построения
	- Обширная библиотека деталей со стандартными компонентами
- 2D Выпуск чертежно-графической документации
	- Мощные инструменты для работы с чертежами
	- Помощь Мастера простановки размеров

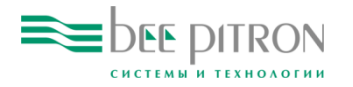

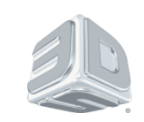

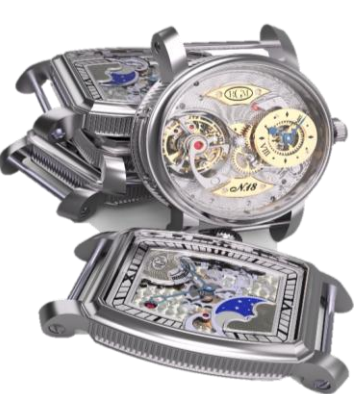

- Законченные сборки
	- Легкая работа с большими сборками
	- Проверка конструкции моделированием кинематики движений элементов сборок
- Проектирование листовых деталей
	- Начиная от простых корпусов до сложных деформаций по сечениям
	- Простой интерфейс Мастера разгибки детали в листовую заготовку

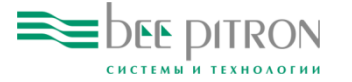

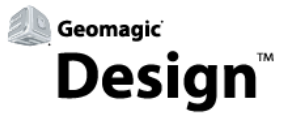

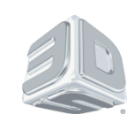

#### Работа с большими сборками

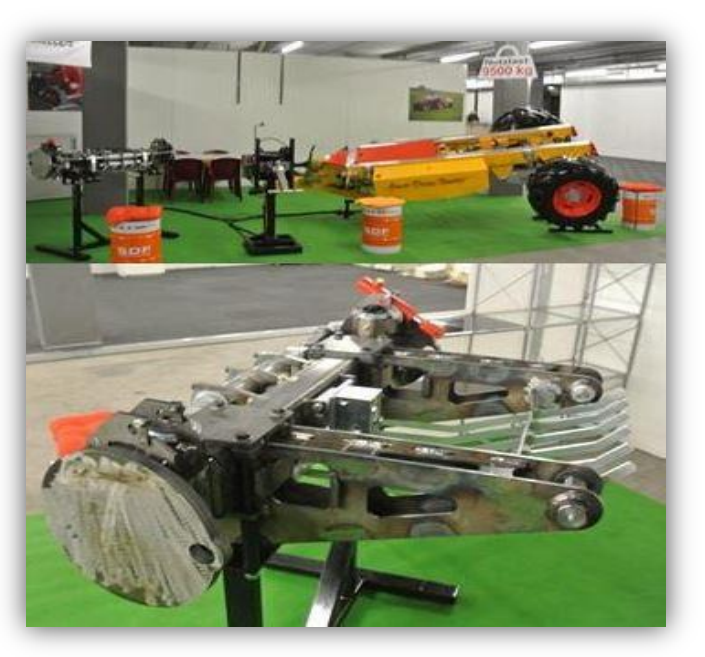

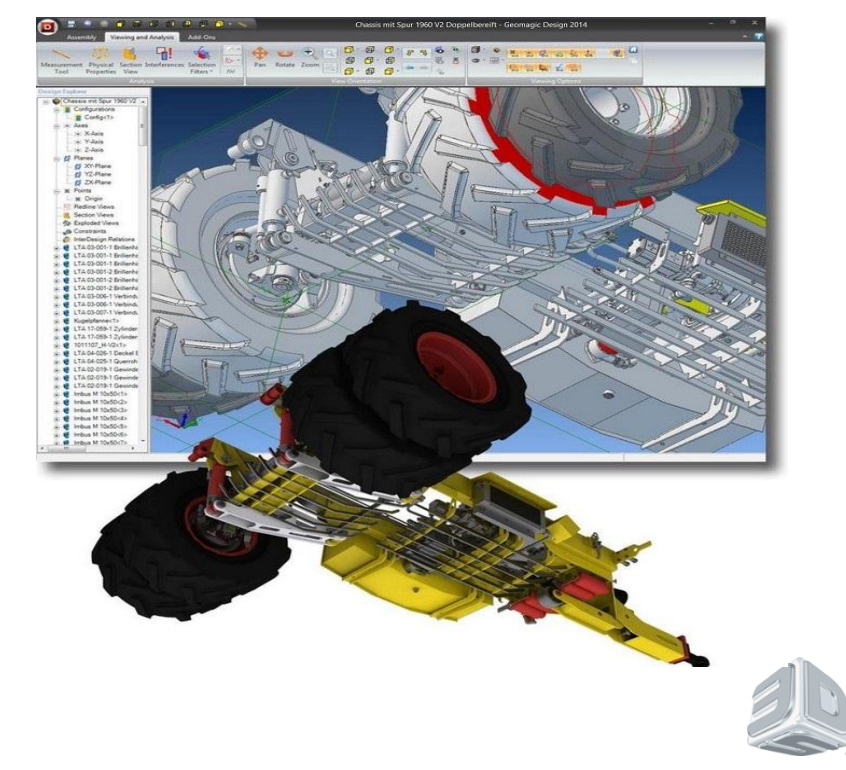

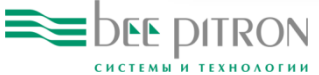

#### Модуль *Simulate* для *Geomagic Design*

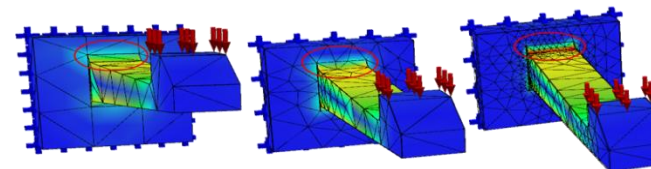

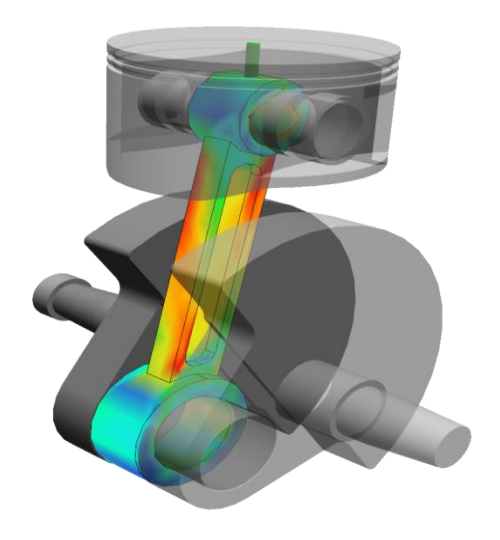

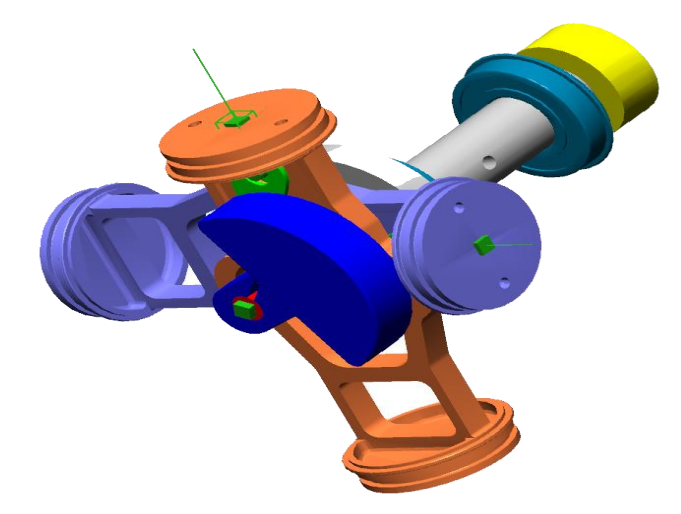

• Средства проверки кинематики и конечноэлементного анализа

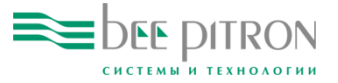

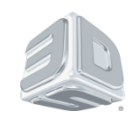

- Конкурентные преимущества
- Быстрое и простое создание 3D-модели
- Мощные средства для выпуска чертежно-графической документации
- Возможность создания конструкций, состоящих из тысяч компонентов
- Специализированный модуль для проектирования изделий из листового материала
- Использование интерактивных моделей в формате 3D PDF

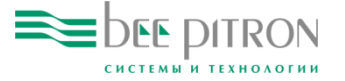

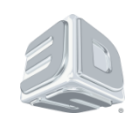

#### Проектирование изделий с чистого листа

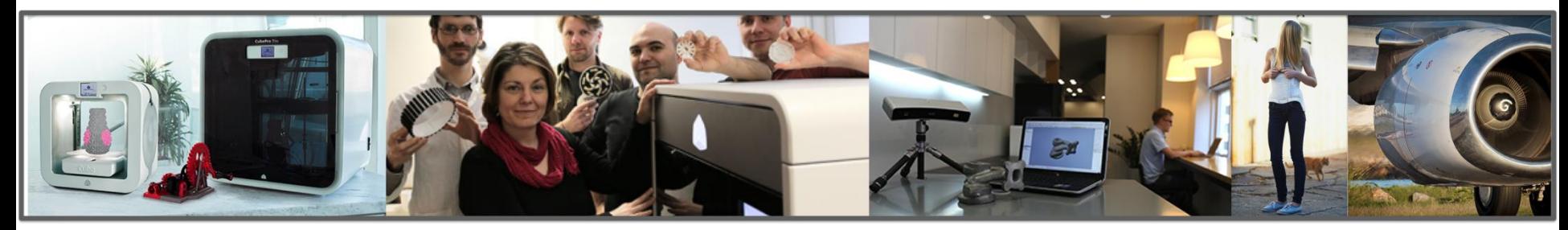

#### **MANUFACTURINGTHE FUTURE**

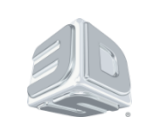

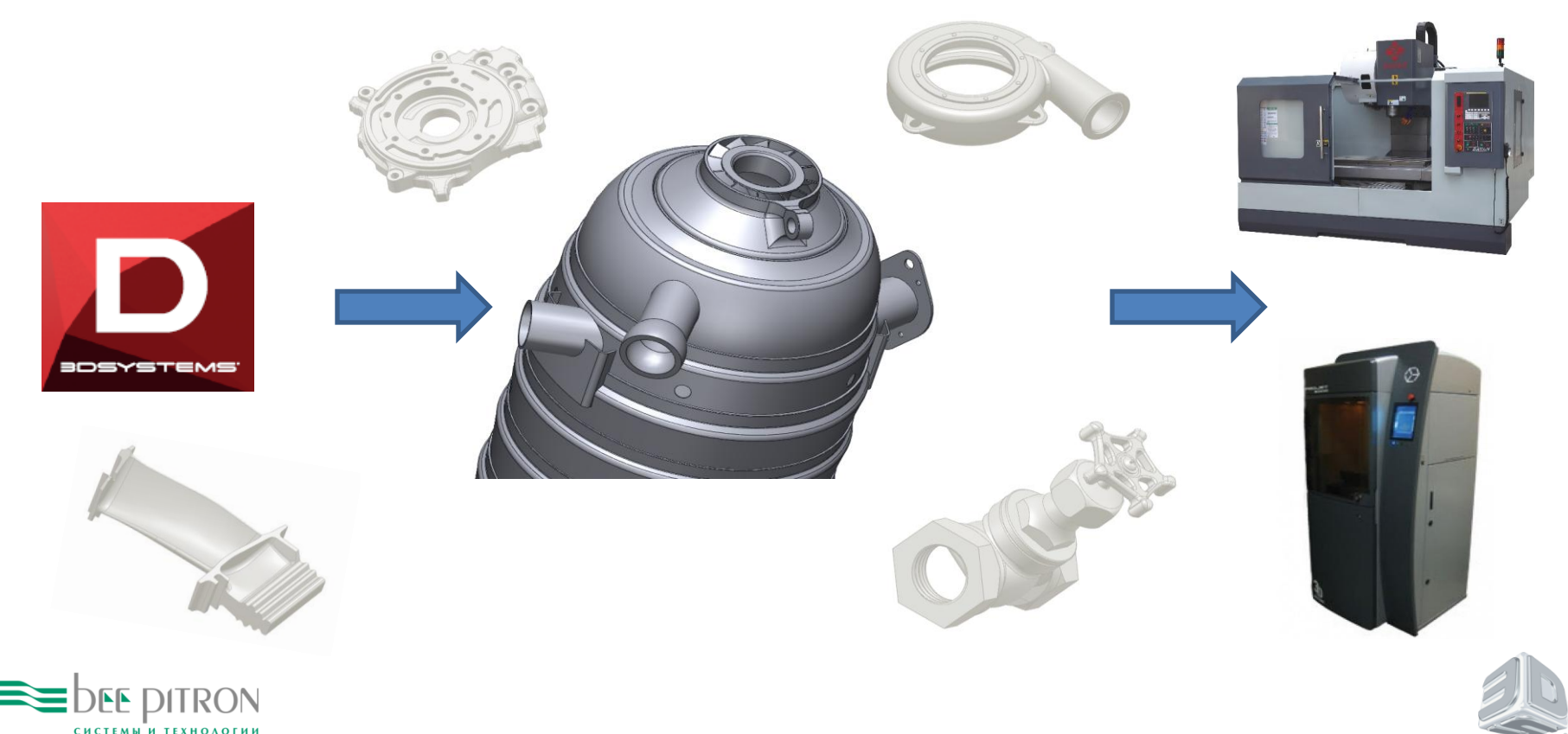

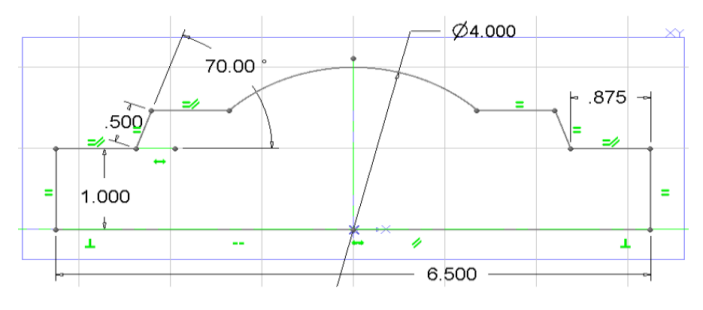

1. Постройте эскиз

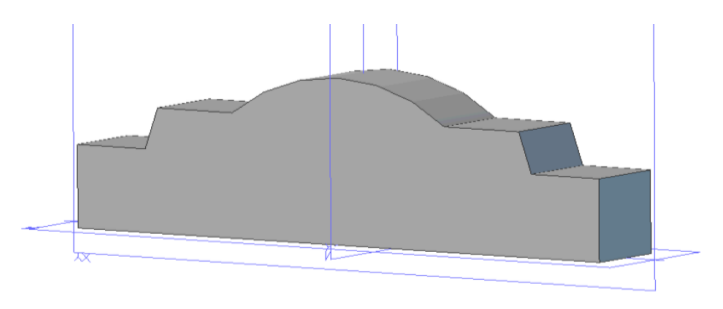

2. Выдавите

# 3. Добавьте элементы

#### 4. Напечатайте!

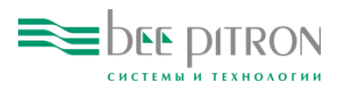

#### Работа с регулярной геометрией

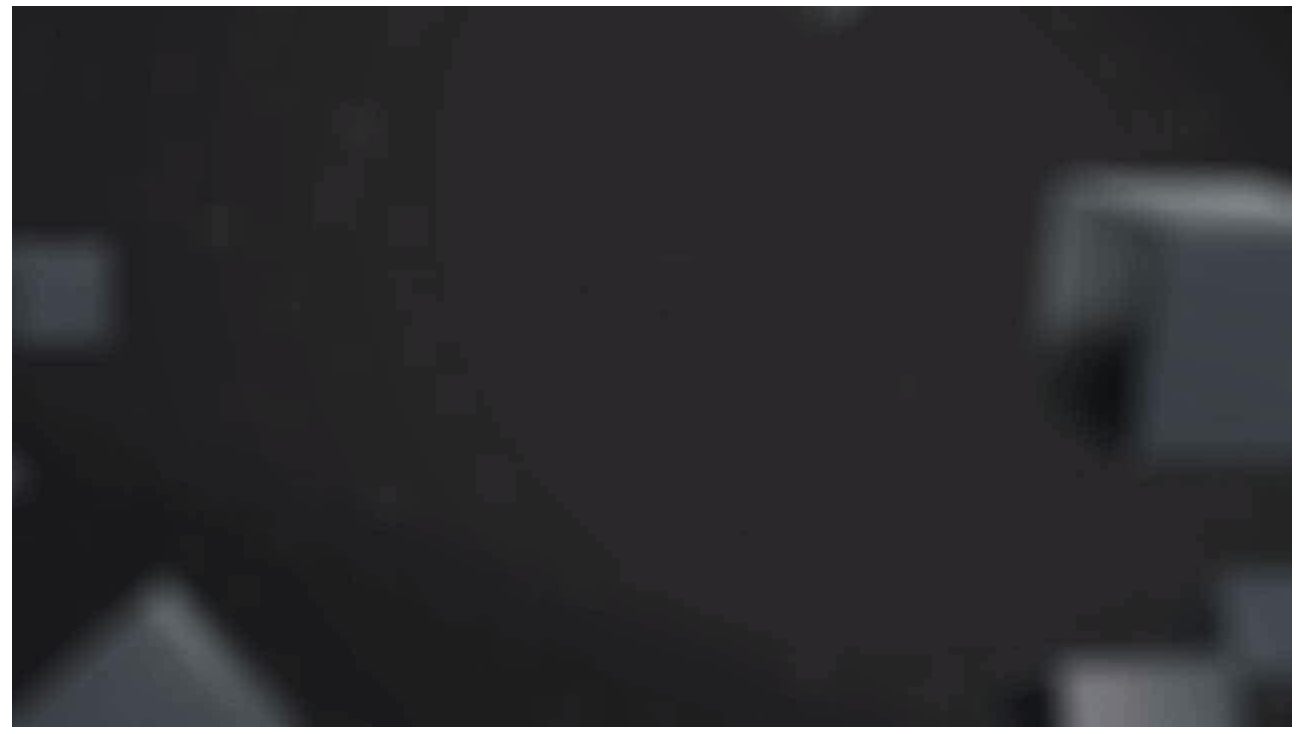

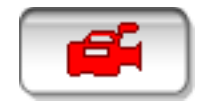

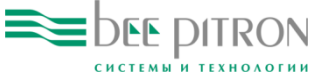

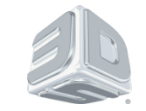

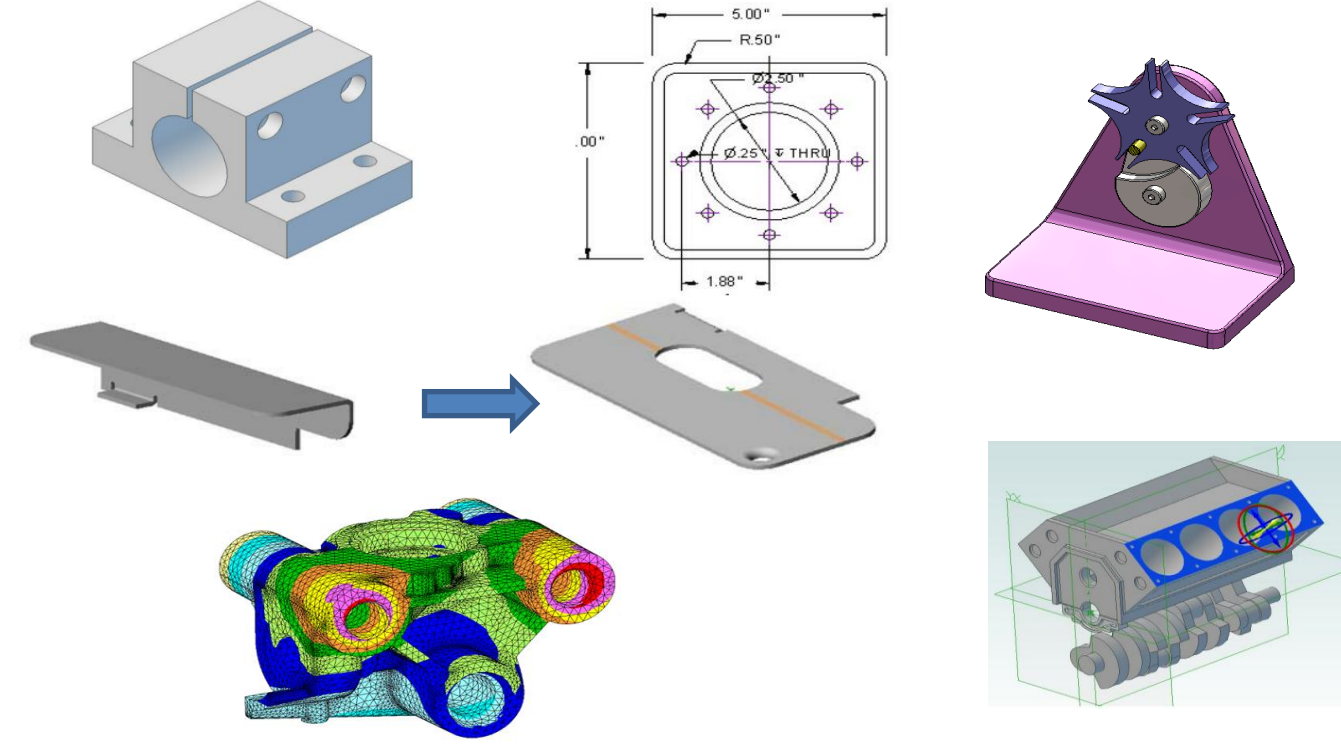

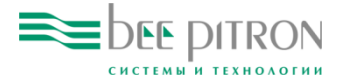

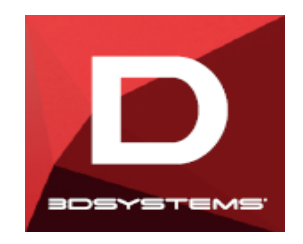

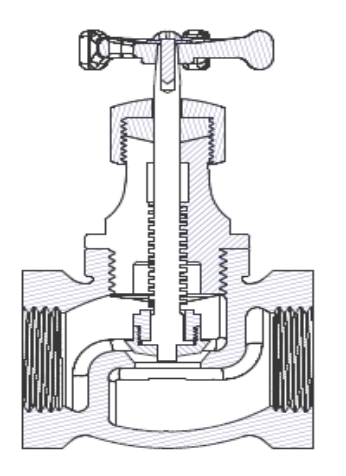

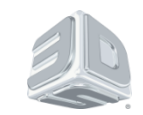

## Работа с нерегулярной геометрией

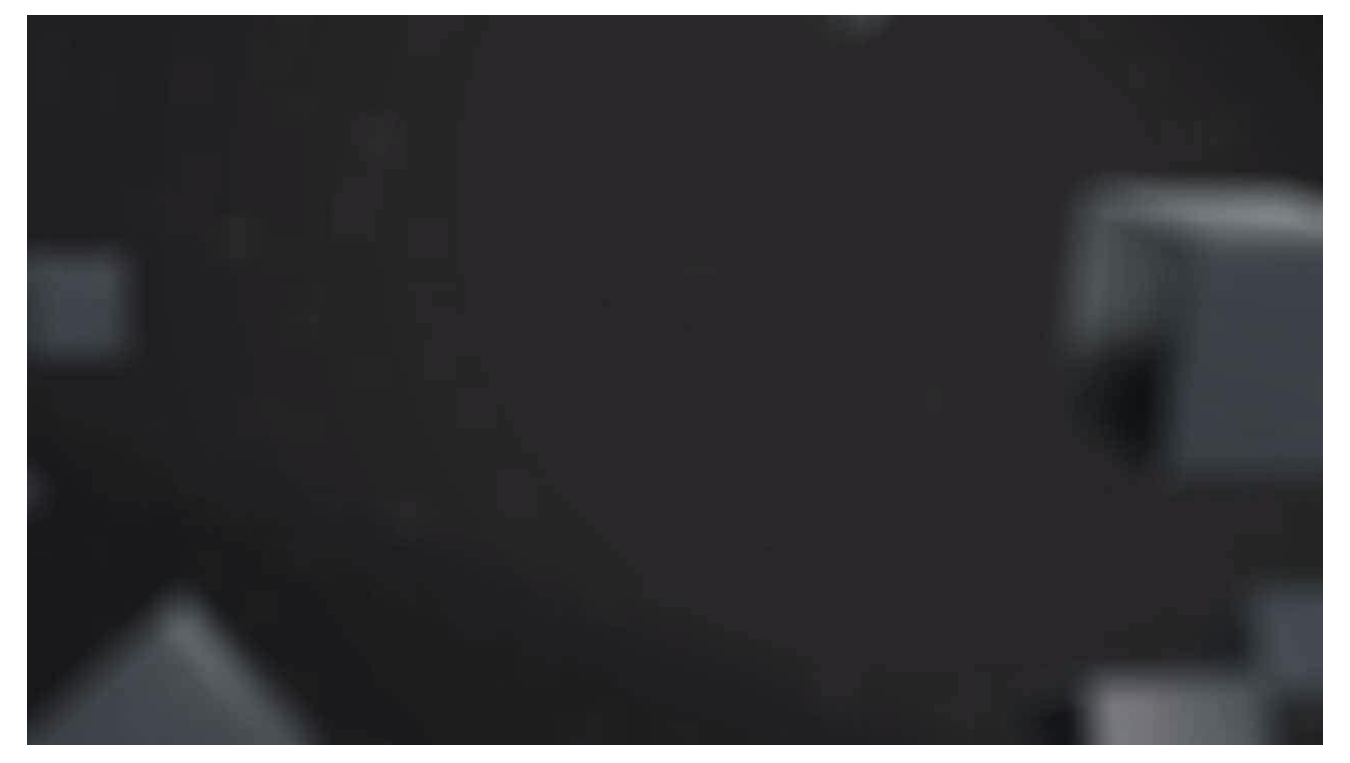

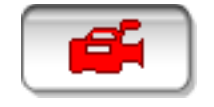

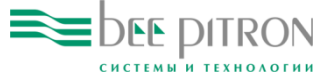

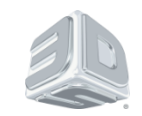

#### Подготовка модели к 3D-печати

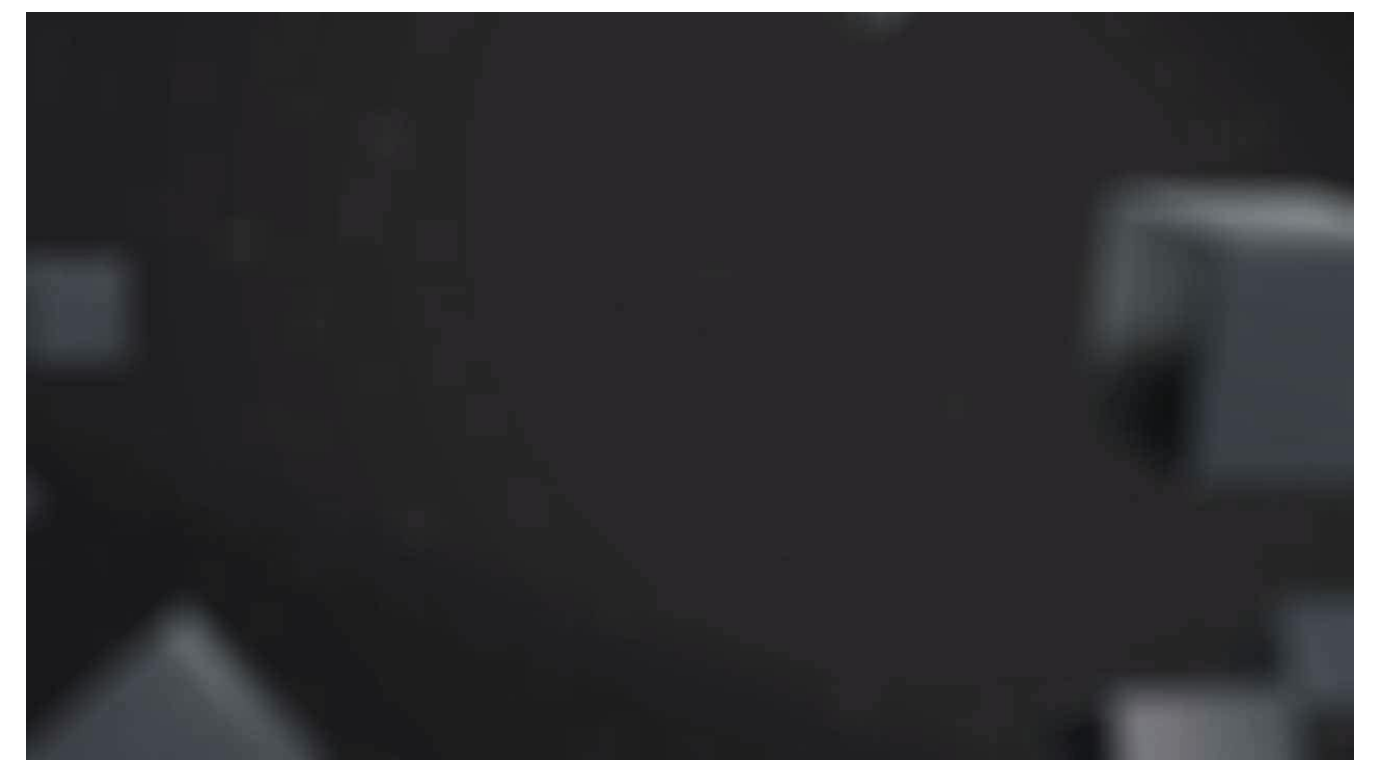

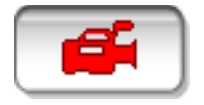

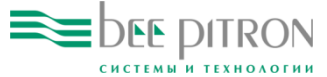

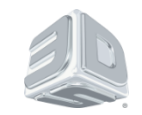

Новые возможности:

- Интеграция с устройством 3D Systems Sense
	- Теперь можно начинать со сканирования прототипа
- Анализ технологичности геометрии с точки зрения изготовление на 3D-принтере
	- Убедитесь в том, что деталь готова для печати
- Интеграция с TeamPlatform
	- Используйте облачный сервис для хранения и передачи 3D-модели и информации об изделии

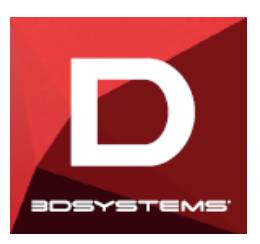

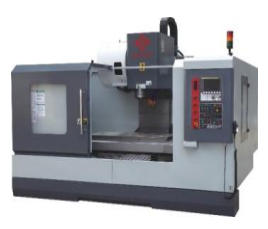

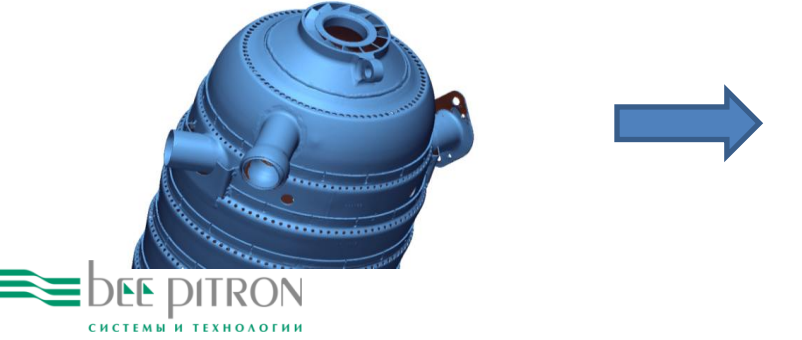

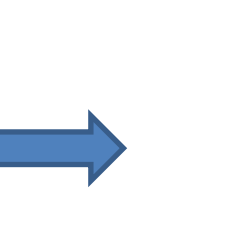

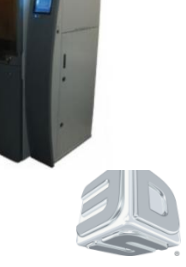

#### Что нового в *Geomagic Design 2015*

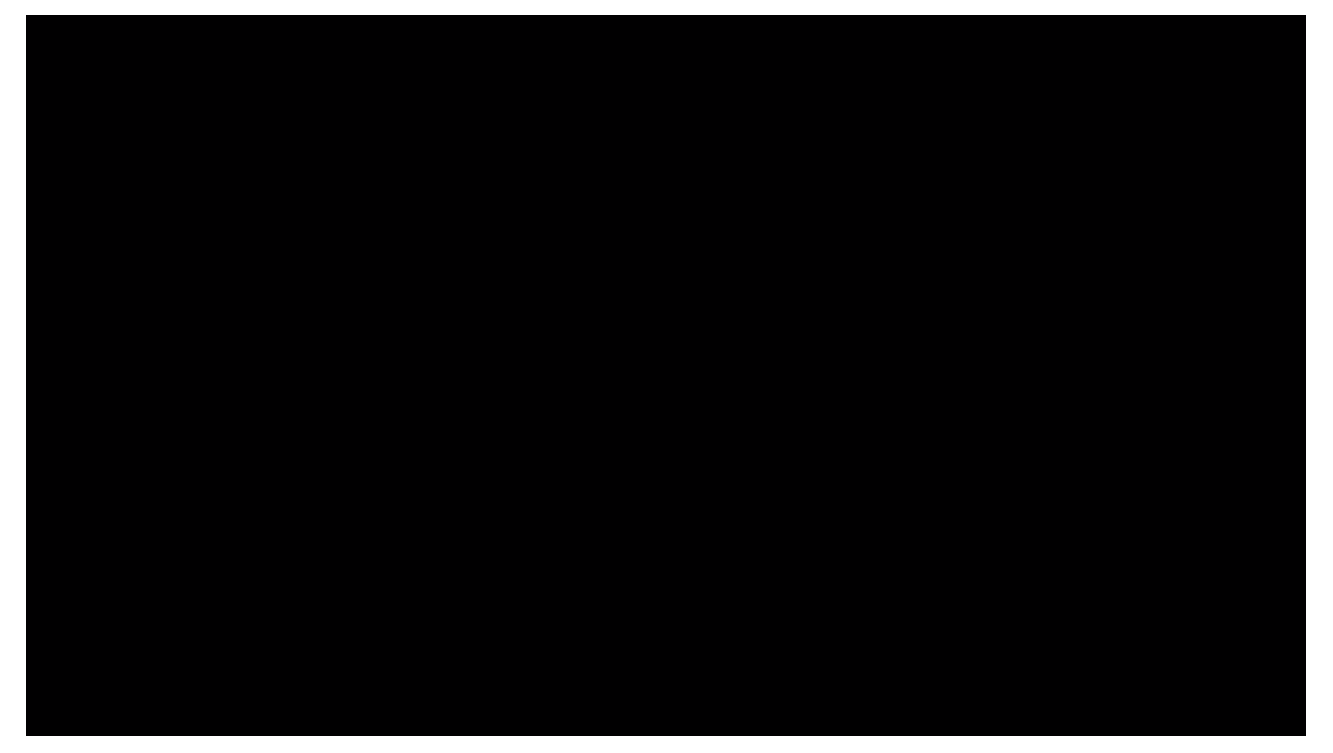

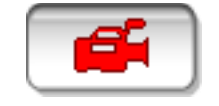

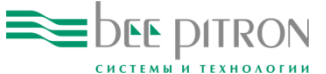

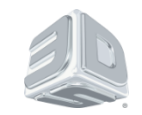

#### Спасибо за внимание

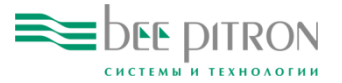

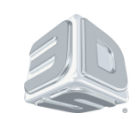